# <span id="page-0-0"></span>**FRTN10 Multivariable Control, Lecture 6**

#### **Anders Robertsson**

Automatic Control LTH, Lund University

### **Course Outline**

L1-L5 Specifications, models and loop-shaping by hand

- L6-L8 Limitations on achievable performance
	- **6** Controllability, observability, multivariable zeros
	- **2** Fundamental limitations
	- 8 Multivariable and decentralized control
- L9-L11 Controller optimization: Analytic approach
- L12-L14 Controller optimization: Numerical approach

### **Lecture 6**

- Controllability and observability
- **Multivariable zeros**
- Realizations on diagonal form

Examples: Ball in a hoop Multiple tanks

[Glad & Ljung] Ch. 3.2–3.3, notes on course web page

### **Example: Ball in the Hoop**

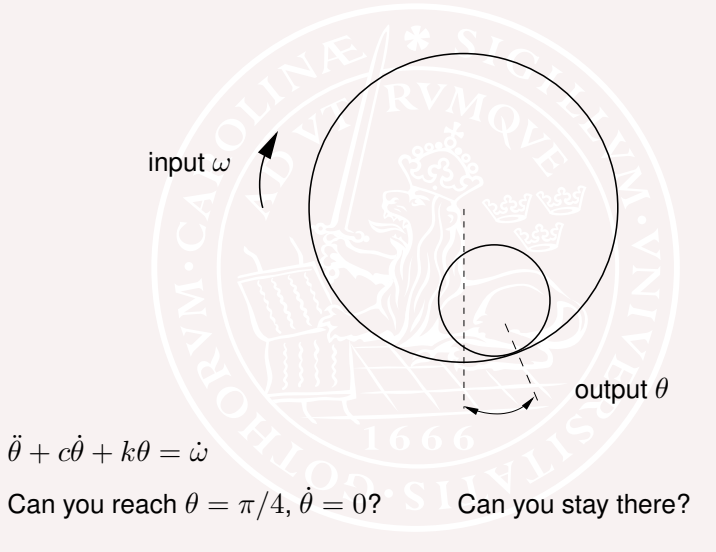

### **Example: Two water tanks**

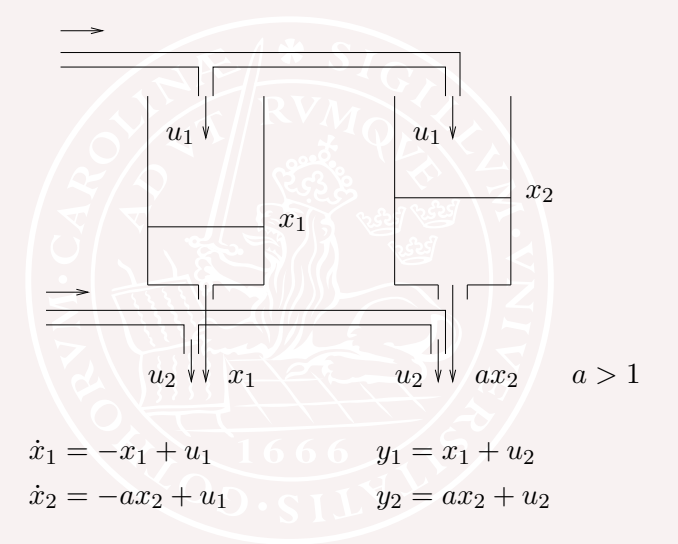

Can you reach  $y_1 = 1, y_2 = 2$ ? Can you stay there?

# **Controllability**

The system

$$
\dot{x}(t) = Ax(t) + Bu(t)
$$

is <u>controllable</u> , if for every  $x_1 \in \mathbf{R}^n$  there exists  $u(t), t \in [0,t_1],$  such that  $x(t_1) = x_1$  is reached from  $x(0) = 0$ .

The collection of vectors  $x_1$  that can be reached in this way is called the controllable subspace.

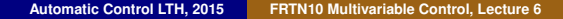

# **Controllability criteria**

The following statements regarding a system  $\dot{x}(t) = Ax(t) + Bu(t)$ of order *n* are equivalent:

- (i) The system is controllable
- (ii) rank  $[A \lambda I \, B] = n$  for all  $\lambda \in \mathbf{C}$
- $(iii)$  rank  $[B \nvert AB \nvert A^{n-1}B] = n$

If *A* is exponentially stable, define the controllability Gramian

$$
S = \int_0^\infty e^{At}BB^Te^{A^Tt}dt
$$

For such systems there is a fourth equivalent statement:

(iv) The controllability Gramian is non-singular

The controllability Gramian measures how difficult it is in a stable system to reach a certain state.

In fact, let  $S_1 = \int_0^{t_1} e^{At}BB^Te^{A^Tt}dt$ . Then, for the system  $\dot{x}(t) = Ax(t) + Bu(t)$  to reach  $x(t_1) = x_1$  from  $x(0) = 0$  it is necessary that

$$
\int_0^{t_1} |u(t)|^2 dt \ge x_1^T S_1^{-1} x_1
$$

Equality is attained with

$$
u(t) = B^T e^{A^T(t_1 - t)} S_1^{-1} x_1
$$

### **Proof**

$$
0 \leq \int_0^{t_1} [x_1^T S_1^{-1} e^{A(t_1 - t)} B - u(t)^T] [B^T e^{A^T (t_1 - t)} S_1^{-1} x_1 - u(t)] dt
$$
  
\n
$$
= x_1^T S_1^{-1} \underbrace{\int_0^{t_1} e^{At} B B^T e^{A^T t} dt}_{S_1} \underbrace{S_1^{-1} x_1}_{S_1}
$$
  
\n
$$
- 2x_1^T S_1^{-1} \underbrace{\int_0^{t_1} e^{A(t_1 - t)} B u(t) dt}_{x_1} + \int_0^{t_1} |u(t)|^2 dt
$$
  
\n
$$
= -x_1^T S_1^{-1} x_1 + \int_0^{t_1} |u(t)|^2 dt
$$

so  $\int_0^{t_1} |u(t)|^2 dt \geq x_1^T S_1^{-1} x_1$  with equality attained for  $u(t) = B^T e^{A^T(t_1-t)} S_1^{-1} x_1$ . This completes the proof.

### **Computing the controllability Gramian**

The controllability Gramian  $S = \int_0^\infty e^{At}BB^Te^{A^Tt}dt$  can be computed by solving the linear system of equations

$$
AS + SA^T + BB^T = 0
$$

**Proof.** A change of variables gives

$$
\int_h^{\infty} e^{At}BB^Te^{A^Tt}dt = \int_0^{\infty} e^{A(t-h)}BB^Te^{A^T(t-h)}dt
$$

Differentiating both sides with respect to  $h$  and inserting  $h = 0$  gives

$$
-BB^T = AS + SA^T
$$

### **Example: Two water tanks**

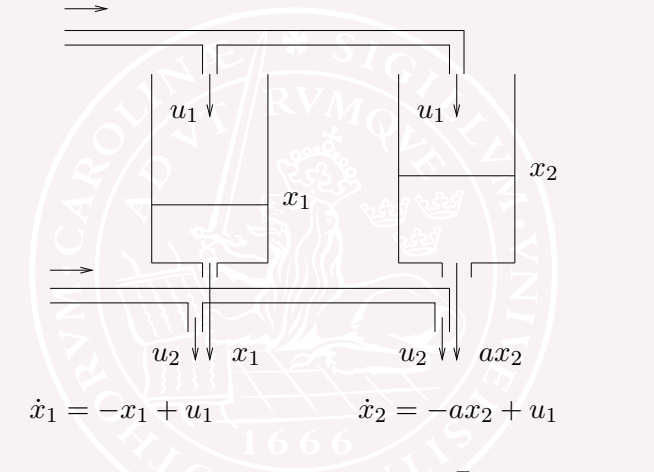

$$
\text{The controllability Gramian } S = \int_0^\infty \begin{bmatrix} e^{-t} \\ e^{-at} \end{bmatrix} \begin{bmatrix} e^{-t} \\ e^{-at} \end{bmatrix}^T dt = \begin{bmatrix} \frac{1}{2} & \frac{1}{a+1} \\ \frac{1}{a+1} & \frac{1}{2a} \end{bmatrix}
$$

is close to singular when  $a \approx 1$ . Interpretation?

### **Example cont'd**

In matlab you can solve the Lyapunov equation  $AS + SA^T + BB^T = 0$  by lyap

>> a=1.25 ;  $A=[-1 \ 0 \ ; \ 0 \ -1*a]$ ;  $B=[1 \ ; \ 1]$ ;

```
\Rightarrow Cs= [B A*B], rank(Cs)
Cs =1.0000 -1.0000
    1.0000 - 1.2500ans =\mathcal{D}>> S = \frac{1}{\text{vap}(A, B*B)}S =0.5000 0.4444
   0.4444 0.4000
>> invS=inv(S)
invS =
 162.0 -180.0
 -180.0 202.5
```
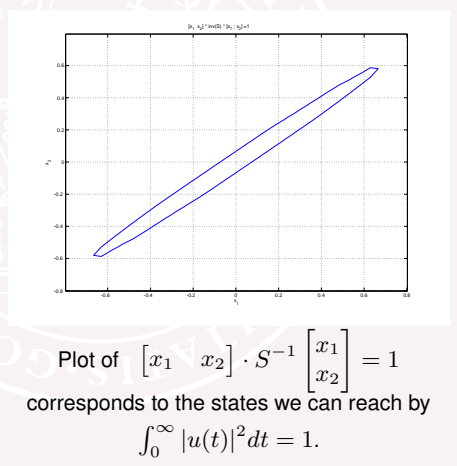

# **Observability**

The system

 $\dot{x}(t) = Ax(t)$  $y(t) = Cx(t)$ 

is <u>observable</u> , if the initial state  $x(0) = x_0 \in \mathbf{R}^n$  is uniquely determined by the output  $y(t)$ ,  $t \in [0, t_1]$ .

The collection of vectors  $x_0$  that cannot be distinguished from  $x=0$  is called the unobservable subspace.

# **Observability criteria**

The following statements regarding a system  $\dot{x}(t) = Ax(t)$ ,  $y(t) = Cx(t)$  of order *n* are equivalent:

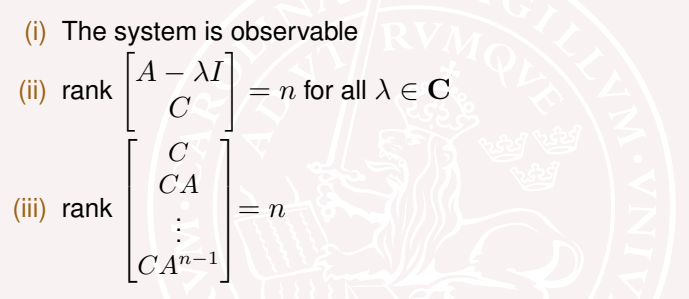

If *A* is exponentially stable, define the observability Gramian

$$
O = \int_0^\infty e^{A^T t} C^T C e^{At} dt
$$

For such systems there is a fourth equivalent statement:

(iv) The observability Gramian is non-singular

The observability Gramian measures how difficult it is in a stable system to distinguish two initial states from each other by observing the output.

In fact, let  $O_1 = \int_0^{t_1} e^{A^Tt} C^T C e^{At} dt$ . Then, for  $\dot{x}(t) = Ax(t)$ , the influence from the initial state  $x(0) = x_0$  on the output  $y(t) = Cx(t)$ satisfies

$$
\int_0^{t_1} |y(t)|^2 dt = x_0^T O_1 x_0
$$

### **Computing the observability Gramian**

The observability Gramian  $O = \int_0^\infty e^{A^Tt} C^T C e^{At} dt$  can be computed by solving the linear system of equations

 $A^T O + OA + C^T C = 0$ 

**Proof.** The result follows directly from the corresponding formula for the controllability Gramian.

#### **Poles and zeros**

$$
Y(s) = \underbrace{[C(sI - A)^{-1}B + D]}_{G(s)}U(s)
$$

For scalar systems, the points  $p \in \mathbb{C}$  where  $G(s) = \infty$  are called poles of *G*. They are eigenvalues of *A* and determine stability. The poles of  $G(s)^{-1}$  are called zeros of  $G$ .

This definition can be used also for square systems, but we will next give a more general definition, involving also multiplicity.

# **Pole polynomial and Zero polynomial**

- The pole polynomial is the least common denominator of all minors (sub-determinants) to *G*(*s*).
- The zero polynomial is the greatest common divisor of the maximal minors of *G*(*s*).

The poles of *G* are the roots of the pole polynomial. The zeros of *G* are the roots of the zero polynomial.

When  $G(s)$  is square, the only maximal minor is  $\det G(s)$ , so the zeros are determined from the equation

 $\det G(s) = 0$ 

For a minimal and square realization, zeros are the solutions to

$$
\det \begin{bmatrix} sI - A & B \\ -C & D \end{bmatrix} = 0
$$

### **Interpretation of poles and zeros**

Poles:

- A pole  $s = a$  is associated with a time function  $x(t) = x_0 e^{at}$
- A pole  $s = a$  is an eigenvalue of  $\overline{A}$

Zeros:

- A zero  $s = a$  means that an input  $u(t) = u_0 e^{at}$  is blocked
- A zero describes how inputs and outputs couple to states

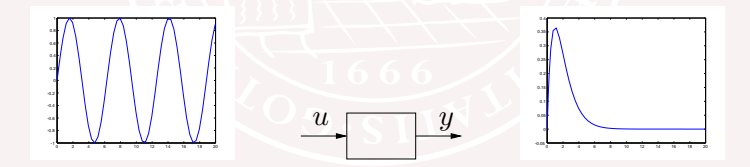

# **Example: Ball in the Hoop**

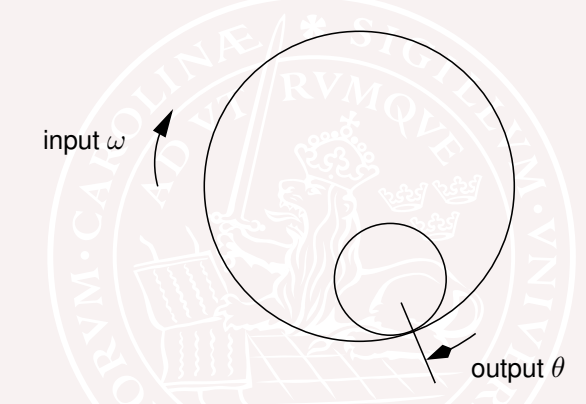

 $\ddot{\theta} + c\dot{\theta} + k\theta = \dot{\omega}$ 

The transfer function from  $\omega$  to  $\theta$  is  $\frac{s}{s^2+c s+k}$ . The zero in  $s=0$  makes it impossible to control the stationary position of the ball.

### **Example: Two water tanks**

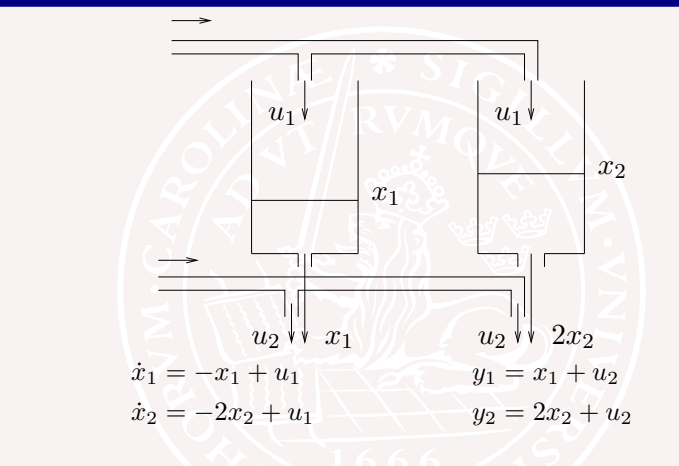

$$
G(s) = \begin{bmatrix} \frac{1}{s+1} & 1\\ \frac{2}{s+2} & 1 \end{bmatrix} \qquad \det G(s) = \frac{-s}{(s+1)(s+2)}
$$

The system has a zero in the origin! At stationarity  $y_1 = y_2$ .

# **Plot Singular Values of** *G*(*s*) **Versus Frequency**

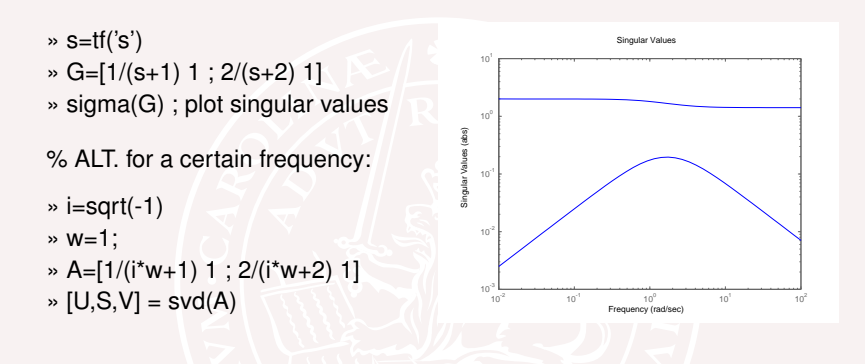

The largest singular value of  $G(i\omega) = \begin{bmatrix} \frac{1}{i\omega+1} & 1 \ \frac{2}{i\omega+2} & 1 \end{bmatrix}$ 1 is fairly constant. This is due to the second input. The first input makes it possible to control the difference between the two tanks, but mainly near  $\omega = 1$ where the dynamics make a difference.

Revisit example from lecture notes 2:

The largest singular value of a matrix  $A$ ,  $\overline{\sigma}(A) = \sigma_{max}(A)$  is the square root of the largest eigenvalue of the matrix *A*∗*A*,  $\overline{\sigma}(A) = \sqrt{\lambda_{max}(A^*A)}$ 

Q: For frequency specifications (see prev lectures); When are we interested in the largest amplification and when are we interested in the smallest amplification?

# **Realization on diagonal form**

Consider a transfer matrix with partial fraction expansion

$$
G(s) = \sum_{i=1}^{n} \frac{C_i B_i}{s - p_i} + D
$$

This has the realization

$$
\dot{x}(t) = \begin{bmatrix} p_1I & 0 \\ \cdot & \cdot & \cdot \\ 0 & p_nI \end{bmatrix} \overbrace{x(t) + \begin{bmatrix} B_1 \\ \vdots \\ B_n \end{bmatrix}}^{E(t)}
$$
\n
$$
y(t) = \begin{bmatrix} C_1 & \dots & C_n \end{bmatrix} x(t) + Du(t)
$$

The rank of the matrix *CiBi* determines the necessary number of columns in  $B_i$  and the multiplicity of the pole  $p_i$ .

# **Example: Realization of Multi-variable system**

To find state space realization for the system

$$
G(s) = \begin{bmatrix} \frac{1}{s+1} & \frac{2}{(s+1)(s+3)}\\ \frac{6}{(s+2)(s+4)} & \frac{1}{s+2} \end{bmatrix}
$$

write the transfer matrix as

$$
\left[\begin{matrix} \frac{1}{s+1} & \frac{1}{s+1} \\ \frac{3}{s+2} - \frac{3}{s+4} & \frac{1}{s+2} \end{matrix} \right] = \frac{\begin{bmatrix} 1 \\ 0 \end{bmatrix} \begin{bmatrix} 1 & 1 \end{bmatrix}}{-s+1} + \frac{\begin{bmatrix} 0 \\ 1 \end{bmatrix} \begin{bmatrix} 3 & 1 \end{bmatrix}}{s+2} - \frac{\begin{bmatrix} 1 \\ 0 \end{bmatrix} \begin{bmatrix} 0 & 1 \end{bmatrix}}{s+3} - \frac{\begin{bmatrix} 0 \\ 1 \end{bmatrix} \begin{bmatrix} 3 & 0 \end{bmatrix}}{s+4}
$$

This gives the realization

$$
\begin{bmatrix} \dot{x}_1(t) \\ \dot{x}_2(t) \\ \dot{x}_3(t) \\ \dot{x}_4(t) \end{bmatrix} = \begin{bmatrix} -1 & 0 & 0 & 0 \\ 0 & -2 & 0 & 0 \\ 0 & 0 & -3 & 0 \\ 0 & 0 & 0 & -4 \end{bmatrix} \begin{bmatrix} x_1(t) \\ x_2(t) \\ x_3(t) \\ x_4(t) \end{bmatrix} + \begin{bmatrix} 1 & 1 \\ 3 & 1 \\ 0 & -1 \\ -3 & 0 \end{bmatrix} \begin{bmatrix} u_1(t) \\ u_2(t) \end{bmatrix}
$$

$$
\begin{bmatrix} y_1(t) \\ y_2(t) \end{bmatrix} = \begin{bmatrix} 1 & 0 & 1 & 0 \\ 0 & 1 & 0 & 1 \\ 0 & 1 & 0 & 1 \end{bmatrix} x(t)
$$

### **Summary**

- Controllability and observability
- **Multivariable zeros**
- Realizations on diagonal form

Examples: Ball in a hoop Multiple tanks

[Glad & Ljung] Ch. 3.2–3.3, notes on course web page

### **Course Outline**

<span id="page-26-0"></span>L1-L5 Specifications, models and loop-shaping by hand

- L6-L8 Limitations on achievable performance
	- **6** Controllability, observability, multivariable zeros
	- **2** Fundamental limitations
	- 8 Multivariable and decentralized control
- L9-L11 Controller optimization: Analytic approach
- L12-L14 Controller optimization: Numerical approach